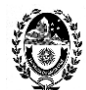

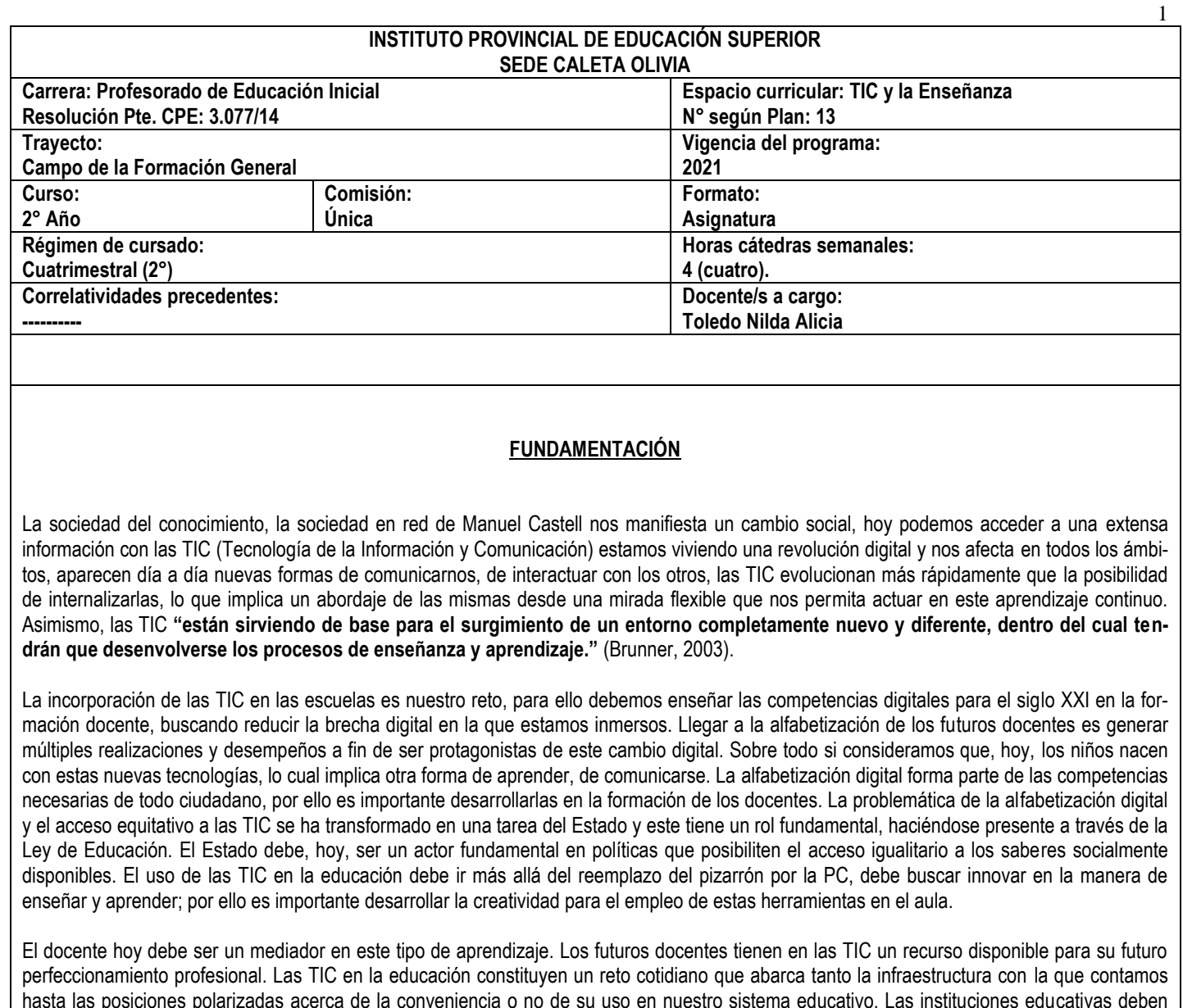

hasta las posiciones polarizadas acerca de la conveniencia o no de su uso en nuestro sistema educativo. Las instituciones educativas deben tener un rol protagónico en esta Sociedad de la Información, trabajando las diferentes ideologías que subyacen al uso de ellas y, por ello, deben incluir su enseñanza en la formación para que los futuros docentes puedan realizar un uso reflexivo y crítico de las mismas. Por lo tanto, en primera instancia, se debe formar a un usuario de las TIC para, luego, poder incluir las TIC en la práctica cotidiana del aula con una mirada innovadora que aporte eficacia en la educación.

Los alumnos del **profesorado de Educación Inicial** deben conocer, comprender y aprender los cambios derivados de este nuevo escenario y también- disponer de la variedad de aplicaciones que tienen recursos disponibles para usar y/o generar contenidos destinados a la enseñanza en la primera infancia.

# **PROPÓSITOS DEL TALLER**

- Presentar a los estudiantes un marco general que les permita aproximarse a las problemáticas que atraviesan el uso de las TIC en la enseñanza.
- Generar espacios para que los estudiantes logren la identificación de los principales núcleos problemáticos que caracterizan la inclusión de las TIC en la enseñanza, conociendo las diferentes posturas frente a ellas y teniendo en cuenta la creación de nuevas subjetividades por su uso en la vida cotidiana, como así también la compleja incidencia del contexto sociocultural, económico, histórico y político.
- Introducir a los estudiantes en la reflexión en torno a los distintos enfoques y prácticas de diseño y desarrollo curricular con las TIC buscando un espacio de innovación y mejora educativa.

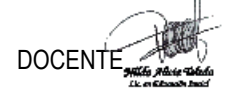

DOCENTE COORDINADOR/A RECEIVED COORDINADOR/A **CARRERA** CARRERA

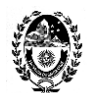

> Propiciar la adopción de una actitud reflexiva y crítica ante la programación, las estrategias, los medios y la evaluación de las propuestas didácticas con las TIC.

2

- Desarrollar competencias adecuadas para la incorporación de las nuevas tecnologías en las prácticas docentes.
- Experimentar las posibilidades de enseñanza y aprendizaje con recursos digitales que contribuyan al desarrollo de habilidades en los niños.

## **PROGRAMA**

## **Unidad 1: Conceptos generales.**

- La cultura de la Sociedad de la Información y las Nuevas Tecnologías. Tecnologías de la Información y de la Comunicación (TIC). Aportes de las TIC a la sociedad y frenos para su expansión. Conceptos y características.

- Tipología de usuarios digitales. Conceptos y características.

## **Bibliografía – Sitios web y documentos digitales:**

- Dr. Marquès Graells, Pere. La cultura de la Sociedad de la Información. Aportaciones de las TIC. En Departamento de Pedagogía Aplicada, Facultad de Educación. UAB. Última revisión Agosto 2011.

En:<http://peremarques.net/si.htm>

- Dr. Cassany, Daniel y otros. Categorizando a los usuarios de sistemas digitales. Píxel-Bit. Revista de Medios y Educación. N° 44. Enero 2014. E[n http://acdc.sav.us.es/pixelbit/images/stories/p44/08.pdf](http://acdc.sav.us.es/pixelbit/images/stories/p44/08.pdf)

# **Unidad 2: Educación y TIC.**

- Las TIC y su integración en el sistema educativo: posturas y debates pedagógicos. Modalidades de utilización en el aula.

- Función de los docentes hoy: mediador, facilitador del conocimiento; formación centrada en el alumno.
- La enseñanza abierta y colaborativa. Trabajos colaborativos.

- Competencias docentes en TIC.

- Buenas maneras de comportamiento en la Red: La Netiqueta.

- La información personal en Internet.

## **Bibliografía – Sitios web y documentos digitales:**

- Tendencias y debates en la integración de las TIC al sistema educativo.pto 1.3. Cap I.

[http://cmapsconverted.ihmc.us/rid=1223776689906\\_1132636204\\_27068/Tendencias%20y%20debates%20en%20la%20integraci%C3%B3n%2](http://cmapsconverted.ihmc.us/rid=1223776689906_1132636204_27068/Tendencias%20y%20debates%20en%20la%20integración%20de%20las%20TIC%20al%20sistema%20educativo.cmap) [0de%20las%20TIC%20al%20sistema%20educativo.cmap](http://cmapsconverted.ihmc.us/rid=1223776689906_1132636204_27068/Tendencias%20y%20debates%20en%20la%20integración%20de%20las%20TIC%20al%20sistema%20educativo.cmap)

- Miguel Sánchez, Carolina de (Coordinadora) Educa Madrid. Integración Curricular. Modalidades de Utilización de las TIC en el aula. En Las Tecnologías de la Información y la Comunicación en Educación Infantil y Primer Ciclo de Educación Primaria. Análisis de algunas modalidades de utilización de las TIC en el aula. Julio 2004.

[http://www.colegio-leonardodavinci.es/Datos/ArchivosDescarga/3\\_Reflexiones%20Modalidades\\_utilizacion\\_TIC\\_en\\_el\\_aula.pdf](http://www.colegio-leonardodavinci.es/Datos/ArchivosDescarga/3_Reflexiones%20Modalidades_utilizacion_TIC_en_el_aula.pdf)

- Dr. Marquès Graells, Pere. Los docentes: funciones, roles, competencias necesarias, formación. En Departamento de Pedagogía Aplicada, Facultad de Educación. UAB. Última revisión Agosto 2011.

En:<http://peremarques.net/docentes2.htm>

- Dr. Marquès Graells, Pere. La enseñanza. Buenas prácticas. La motivación. En Departamento de Pedagogía Aplicada, Facultad de Educación. UAB. Última revisión Agosto 2011.

En:<http://peremarques.net/actodid2.htm>

- Pico, Laura y Rodríguez, Cecilia. Trabajos colaborativos. Serie estrategias en el aula para el modelo 1 a 1.

En: [http://bibliotecadigital.educ.ar/uploads/contents/trabajos\\_colaborativos0.pdf](http://bibliotecadigital.educ.ar/uploads/contents/trabajos_colaborativos0.pdf)

- Dr. Marquès Graells, Pere. Competencias básicas en TIC necesarias para los docentes. En Departamento de Pedagogía Aplicada, Facultad de Educación. UAB. Última revisión Agosto 2011.

En:<http://peremarques.net/docentes2.htm#competencias>

- Las 33 Competencias Digitales que todo profesor(a) del siglo XXI debiera tener.

En: [http://www.escuela20.com/competencias-skills-habilidades/articulos-y-actualidad/las-33-competencias-digitales-que-todo-profesora-del](http://www.escuela20.com/competencias-skills-habilidades/articulos-y-actualidad/las-33-competencias-digitales-que-todo-profesora-del-siglo-xxi-debiera-tener_2486_42_3979_0_1_in.html)[siglo-xxi-debiera-tener\\_2486\\_42\\_3979\\_0\\_1\\_in.html](http://www.escuela20.com/competencias-skills-habilidades/articulos-y-actualidad/las-33-competencias-digitales-que-todo-profesora-del-siglo-xxi-debiera-tener_2486_42_3979_0_1_in.html)

- Las 10 reglas básicas de la "Netiqueta".

En:<http://www.eduteka.org/Netiqueta.php3>

- Qués, maría Elena. Datos personales y nuevas tecnologías. Serie estrategias en el aula para el mesolo 1 a 1. Conectar Igualdad. Educ.ar.

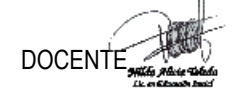

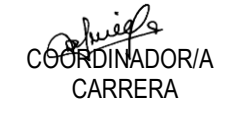

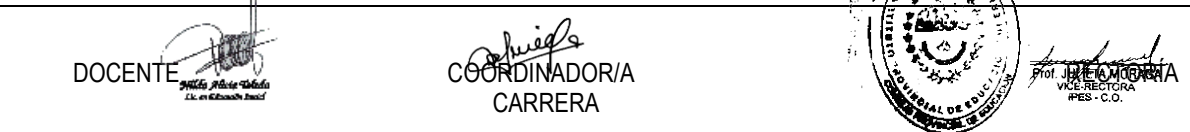

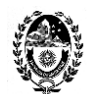

## En: [http://bibliotecadigital.educ.ar/uploads/contents/16\\_DP\\_web0.pdf](http://bibliotecadigital.educ.ar/uploads/contents/16_DP_web0.pdf)

#### **Unidad 3: Recursos tecnológicos en educación.**

- La búsqueda de información y recursos en Internet.

- Lectura crítica en Internet.

- Aplicaciones 2.0: Para generación y publicación de contenidos (blogs, wikis, sitios de creación colaborativa de páginas, documentos compartidos). Herramientas para la generación de contenidos (imágenes, mapas, sonidos, videos, presentaciones). Recuperación de información (sindicación, folcsonomía). Relaciones personales y de comunidad (redes sociales, microblogging).

- El diseño de clases con TIC: Conocimiento disciplinar, pedagógico y tecnológico (TPACK).

- Rúbricas o matrices de valoración.

- Derechos de autoría y tipos de licencias.

#### **Bibliografía – Sitios web y documentos digitales:**

- Maglione, Carla y Varlotta, Nicolas (Compiladores). Investigación, gestión y búsqueda de información en internet. Serie estrategias en el aula para el modelo 1 a 1. Conectar Igualdad. Educ.ar.

En:<http://bibliotecadigital.educ.ar/uploads/contents/investigacion0.pdf>

- Fainholc, Beatriz. La lectura crítica en Internet evaluación y aplicación de sus recursos.

En:<http://www.terras.edu.ar/aula/tecnicatura/3/biblio/FAINHOLC-Beatriz-Evaluacion.pdf>

- Cómo evaluar sitios y recursos educativos de Internet.

En:<http://www.educ.ar/educar/site/como-evaluar-sitios-y-recursos-educativos-de-internet.html>

- De Haro, Juan José. Calidad educativa y educación 2.0 (v1.0).

En:<http://jjdeharo.blogspot.com.ar/2010/02/herramientas-para-una-educacion-20.html>

- En: Mapa Visual de la Web 2.0

En:<http://www.internality.com/web20/>

- Sagol, Cecilia. Acompañar a los docentes en el diseño de sus clases con TIC. TPACK en educ.ar de Cecilia Sagol.

En:<http://es.slideshare.net/marcebrise/tpack-en-educar-de-cecilia-sagol>

- Manso, Micaela, Pérez, Paula, Libedinsky, Marta, Light, Daniel y Garzón, Magdalena. Las TIC en las aulas. Experiencias latinoamericanas. Colección Voces de la educación. 1° edición, Buenos Aires, Paidós, 2011. Capítulo 2. La colaboración y el trabajo en red con TIC. Capítulo 3. Planificar e implementar propuestas didácticas.

- Rúbrica para elaborar rúbricas.

En:<http://www.eduteka.org/rubrica2.php>

- Santos, Julieta Elizabeth y Parravicini, Lucía Florencia (Compiladoras). Comunicación y publicación: serie estrategias en el aula en el modelo 1 a 1. 1ª. Ed. Buenos Aires: Educ.ar S.E., 2012.

En:<http://bibliotecadigital.educ.ar/uploads/contents/M-ComyPublicVF0.pdf>

#### **Unidad 4: Las TIC en la Enseñanza en el nivel inicial.**

- La computadora en el jardín.

- Software para educación infantil.

- Los niños e Internet: recomendaciones para navegar y comunicarse.

- Proyectos con nuevas tecnologías.

#### **Bibliografía – Sitios web y documentos digitales:**

- Molina, Andrés. El rincón del ordenador en educación infantil.

En: [http://www.cepgranada.org/~jmedina/articulos/n5\\_07/n5\\_07\\_90.pdf](http://www.cepgranada.org/~jmedina/articulos/n5_07/n5_07_90.pdf)

- Rexard, Vera; Asinsten, Gabi y Asinsten, Juank. Manual de informática educativa para educación infantil. Hay un mouse en mi jardín. Capítulo

1. Los chicos y la compu. Ediciones Novedades Educativas. Buenos Aires, 2003.

- Educ.ar. Los chicos e internet. Para una navegación responsable, provechosa y divertida.

En: [http://www.educ.ar/recursos/ver?rec\\_id=92377](http://www.educ.ar/recursos/ver?rec_id=92377)

- Morduchowic, Roxana y otros. Cómo orientar a los más chicos cuando usan Internet. Ministerio de Educación de la Nación. 2006. En: [http://www.me.gov.ar/escuelaymedios/material/internet\\_flia.pdf](http://www.me.gov.ar/escuelaymedios/material/internet_flia.pdf)

- Urbina, Santos. Algunas consideraciones en torno al software para educación infantil. En Revista Edutec N° 13 – Noviembre/00.

En:<http://edutec.rediris.es/Revelec2/Revelec13/urbina.pdf>

- De Angelis, Susan y Rodrigues, Cristina. Senderos didácticos con TIC. Proyectos y experiences sign nuevas tecnologías en la educación infantil. 1ª ed. Buenos Aires: Centro de Publicaciones Educativas y Material Didáctico, 2011.

- Tecnología educativa digital infantil (TEDI).

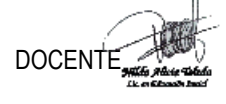

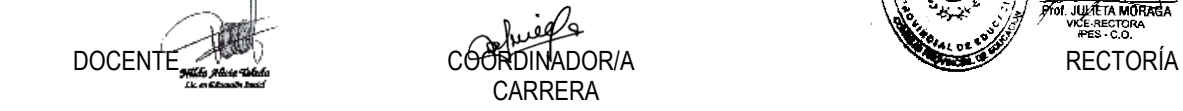

JUAT TA MORAGA

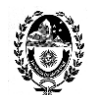

#### En:<http://ticsenderoseneducacion.blogspot.com.ar/>

- Rolandi, Ana María. TIC y Educación Inicial. Desafíos de una práctica "digital" en el Jardín de Infantes. Rosario: Homo Sapiens Ediciones, 2012.

## **METODOLOGÍA**

La unidad curricular **TIC y la Enseñanza** está organizada según la modalidad taller. Su finalidad es construir conocimiento a través de la interacción y la actividad de los estudiantes.

La **metodología** se basa en la actividad autónoma del estudiante y la participación, colaboración y desempeño en pequeños grupos. El **taller**  es un espacio de trabajo colectivo, una experiencia de síntesis entre el pensar, el sentir y el actuar. El **objetivo académico** es la construcción del conocimiento haciendo participar activamente al estudiante a través de lecturas, debates, grupos de discusión, estudio de casos, presentaciones, visionado de audiovisuales. Además de la adquisición específica de habilidades instrumentales sobre la temática: las tecnologías de la información y la comunicación para la enseñanza – aprendizaje en la formación docente.

Asimismo, en el **taller** se desarrollarán competencias de tipo intelectual, relacionadas con la selección y búsqueda de información, el pensamiento crítico, razonamiento, argumentación, análisis y síntesis. De esta manera, se espera que **los estudiantes adquieran una serie de competencias específicas** basadas en conocimientos, habilidades, destrezas, actitudes y valores. Para lo cual, cuenta con una asistencia específica por parte de **la docente, en su rol de tutora, mediadora, facilitadora,** en las actividades individuales y/o grupales que desarrollan los estudiantes.

Finalmente, la modalidad organizativa del **taller** se basa en **clases prácticas**, cuya finalidad es mostrar a los estudiantes cómo deben actuar. Para ese fin, se desarrollarán actividades de aplicación de los conocimientos a situaciones concretas y de adquisición de habilidades básicas y procedimentales relacionadas con la materia objeto de estudio. Se espera que los estudiantes cuenten con un equipo portátil (netbook, notebook, tablet o teléfono celular inteligente) para poder utilizar en el aula y -de ser necesario- disponer de conexión a Internet en la escuela o en su casa para cuando sea necesario realizar tareas online, puesto que la institución educativa no dispone de ese servicio.

Se espera, además, que mediante estas clases pueda promoverse tanto el trabajo autónomo como el trabajo colaborativo. Y sobre todo, los estudiantes experimenten directamente las aplicaciones de los contenidos y comprueben su progreso tanto en conocimientos como en habilidades y destrezas. Asimismo, en la medida de las posibilidades, se introducirá a los alumnos en el conocimiento y uso del entorno virtual a través del campus del IPES, y se utilizará el aula virtual de la unidad curricular como recurso mediador de la enseñanza presencial.

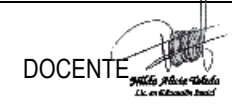

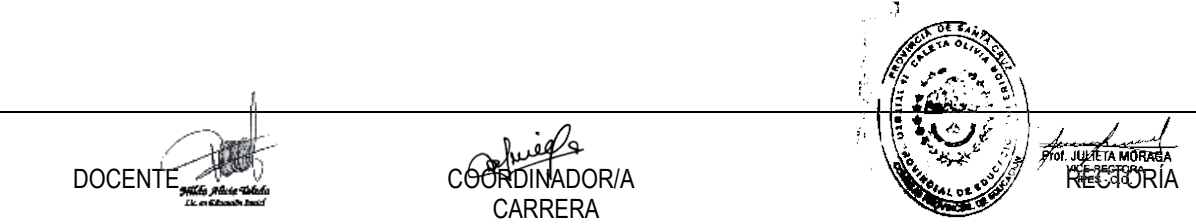

4

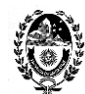

# **ANEXO AL PROGRAMA VIGENCIA 2021**

Entre las finalidades formativas de la formación docente inicial el Diseño Curricular propone la siguiente: "*Fomentar el abordaje y formación sistemática sobre las TIC para que los estudiantes-futuros docentes, puedan desarrollar saberes y habilidades específicos que estén puestos al servicio del desarrollo de los contenidos curriculares, dando nuevos sentidos a los procesos de aprendizaje en el ámbito escolar."*

Es por eso que, en este contexto actual de pandemia y restricciones para asistir a clases presenciales, la Institución Formadora – a través de las propuestas docentes – debe garantizar la continuidad pedagógica a partir de utilizar el campus virtual como entorno de aprendizaje y bajo las características de educación a distancia en la modalidad e-learning o aprendizaje electrónico. Situación que derivó en la necesidad de proponer esta selección de conter dos a los estudiantes del Profesorado ya que esta situación no es solo un desafío actual sino a futuro.

# **CONTENIDOS PRIORIZADOS**

# **EJE TEÓRICO O REFLEXIVO**

# **1: SOCIEDAD Y TIC.**

*EL DOCENTE EN TIEMPOS DE PANDEMIA. Su adaptación a la virtualidad a partir de los cambios en las condiciones de enseñanza-aprendizaje. Uso de los medios electrónicos para mantener el vínculo pedagógico y propiciar el aprendizaje.*

- Foundation Varkey [Logos]. (2021. 18 febrero). 1° **Congreso de Tecnología y Educación | Día 1** [Vídeo]. YouTub <https://www.youtube.com/watch?v=Mf84zGyIgiA&feature=youtu.be>
- IBERTIC [Organización de Estados Iberoamericanos OEI]. (2012, 16 abril). **Sociedad aumentada y aprendizaje #IBERTIC Dolors Reig** [Vídeo]. YouTube. <https://www.youtube.com/watch?v=ci3EeZRXVDM&feature=youtu.be>

# **2: EDUCACIÓN Y TIC**

*EL DOCENTE EN LA EDUCACIÓN A DISTANCIA. Roles y funciones en el modelo e-learning (aprendizaje electrónico). El docente creador de contenidos digitales. Derechos de autor. Tipos de licencias: Copyright, Copyleft y Creative Commons. Los Recursos Educativos Abiertos.* 

- ATEC Aprendizaje Tecnológico. (2021, 21 febrero). **Tipos de Licencias y Recursos Educativos Abiertos** [Vídeo]. YouTube. [https://www.youtube.com/watch?v=4d\\_IB35W3CA&feature=youtu.be](https://www.youtube.com/watch?v=4d_IB35W3CA&feature=youtu.be)

- Cabero Almenara, J. & Instituto Tecnológico de Santo Domingo. (2014). **Manual para el Desarrollo de la Formación Virtual en el Instituto Tecnológico de Santo Domingo. Libro de Estilo. República Dominicana.**

https://idus.us.es/bitstream/handle/11441/32241/Manual%20para%20el%20desarrollo%20de%20la%20formacion%20virtual.pdf?sequence=1&isAllowed

- INTEF. *Marco Común de la Competencia Digital Docente.* Octubre 2017. En[: https://acortar.link/VdWOw](https://acortar.link/VdWOw)

- Area Moreira, Manuel. *Competencia digital docente***.** Canal ULLmedia – Universidad de La Laguna. Publicado 21/03/19. En: <https://youtu.be/vpNzBuIbBMw>

- Area Moreira, Manuel. La docencia digital: modelos de enseñanza con TIC. Canal ULLmedia – Universidad de La Laguna. Publicado 21/03/19. E <https://youtu.be/2w1RxW-lYV0>

- Argentina.gob.ar. *Propiedad intelectual.*En: <https://acortar.link/ysfel>

- *Derechos de Autor Argentina.* Canal Evelyn Díaz Scifo. Publicado 04/07/19.En:<https://youtu.be/EdbtNiOBhn4>

- Centro de Administración de Derechos de la R.A. (CADRA). *Derechos de autor.* En[: http://www.cadra.org.ar/](http://www.cadra.org.ar/)
- Real Academia Española. *Definición de Licencia.* En[: https://dle.rae.es/licencia](https://dle.rae.es/licencia)
- Hernandez, U. *Qué es una Licencia de Uso.* En[: https://cutt.ly/1f3jE8v](https://cutt.ly/1f3jE8v)
- Rojas Guerrero, M. *Instructivo para la Definición de Licencias de Datos.* En[: https://acortar.link/bLseX](https://acortar.link/bLseX)
- Hernandez, U. *El derecho de autor en educación.* En[: https://acortar.link/TafD0](https://acortar.link/TafD0)
- *Qué es Creative Commons.* Canal Infinitospuntos. Publicado 03/03/12. En:<https://youtu.be/RdMEWTqbcCA>
- Vera Palencia, Alejandro. *Guía Práctica de las Licencias Creative Commons.* En[: https://acortar.link/vVM6o](https://acortar.link/vVM6o)
	- UNESCO. *Recursos educativos abiertos.* En:<https://es.unesco.org/themes/tic-educacion/rea>
- UNESCO. *Guía Básica de Recursos Educativos Abiertos (REA)***.** 2015. En: <https://acortar.link/6KMd0>
- Uruguay Educa. *¿Qué son los Recursos Educativos Abiertos?* En[: https://acortar.link/by8rr](https://acortar.link/by8rr)
- *Recursos Educativos Digitales.* Canal Richard Odon. Publicado 05/01/15. En: [https://youtu.be/i\\_NlVCSUkKU](https://youtu.be/i_NlVCSUkKU)
- López García, Juan. *Recursos Educativos Abiertos (REA).* En: http://eduteka.icesi.edu.co/articos/SER
- Santos-Hermosa, Gema. Recursos Educativos Abiertos en Educación superior. En: https://acortar.link/txDxe

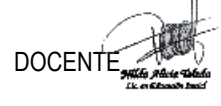

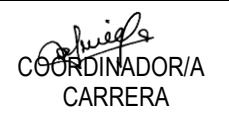

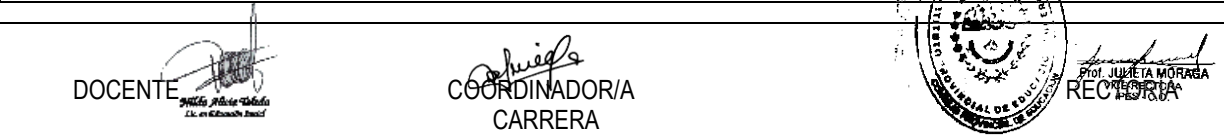

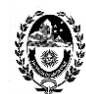

# **3: ACTIVIDADES CON TIC**

*EL DOCENTE CREATIVO Y DISEÑADOR. Autor de textos en lectura fácil y documentos digitales accesibles.*

- García Muñoz, Oscar. *Lectura fácil. Guías prácticas de orientaciones para la inclusión educativa.* En: [https://sid.usal.es/idocs/F8/FDO27043/lectura\\_facil.pdf](https://sid.usal.es/idocs/F8/FDO27043/lectura_facil.pdf)

- Argentina.gob.ar. *Lectura fácil. Publicaciones jurídicas para personas con dificultades en la comprensión de texto.* En: <https://www.argentina.gob.ar/justicia/lecturafacil>

- Argentina.gob.ar. *Ley simple. Leyes explicadas en lenguaje claro.* En:<https://acortar.link/uOASa> *- Convención Internacional de Naciones Unidas sobre los Derechos de las Personas con Discapacidad.* En Fácil lectura. En: <https://www.ungs.edu.ar/wp-content/uploads/2011/10/ConvencionLecturaFacil.pdf>

- Vázquez López, Marcela. *Accesibilidad y TIC: orientaciones para hacer accesibles las propuestas de enseñanza en todos los niveles y modalidades.* En: <https://acortar.link/swOyR>

*EL DOCENTE EN EL AULA VIRTUAL. La clase virtual y el discurso docente. La clase virtual como organizador. Tipos de clase. Los momento de la clase. Consignas. Plazos.*

- Asinsten, G., Espiro, M. S.; Asinsten, J. *Construyendo la clase virtual. Métodos, estrategias y recursos tecnológicos para buenas prácticas docentes.* Ediciones Novedades Educativas. Buenos Aires. 2012.

## **EJE PROCEDIMENTAL O PRÁCTICO**

## **1: SOCIEDAD Y TIC**

*EL DOCENTE EN TIEMPOS DE PANDEMIA. Construcción colaborativa del glosario del espacio curricular dentro de la herramienta Wiki del aula virtual. Creación del avatar personal como representación virtual del docente dentro de su salón de clase virtual.*

- Foundation Varkey [Logos]. (2021, 18 febrero). 1° Congreso de Tecnología y Educación | Día 1 [Vídeo]. YouTub <https://www.youtube.com/watch?v=Mf84zGyIgiA&feature=youtu.be>
- IBERTIC [Organización de Estados Iberoamericanos OEI]. (2012, 16 abril). **Sociedad aumentada y aprendizaje #IBERTIC Dolors Reig** [Vídeo]. YouTube. <https://www.youtube.com/watch?v=ci3EeZRXVDM&feature=youtu.be>

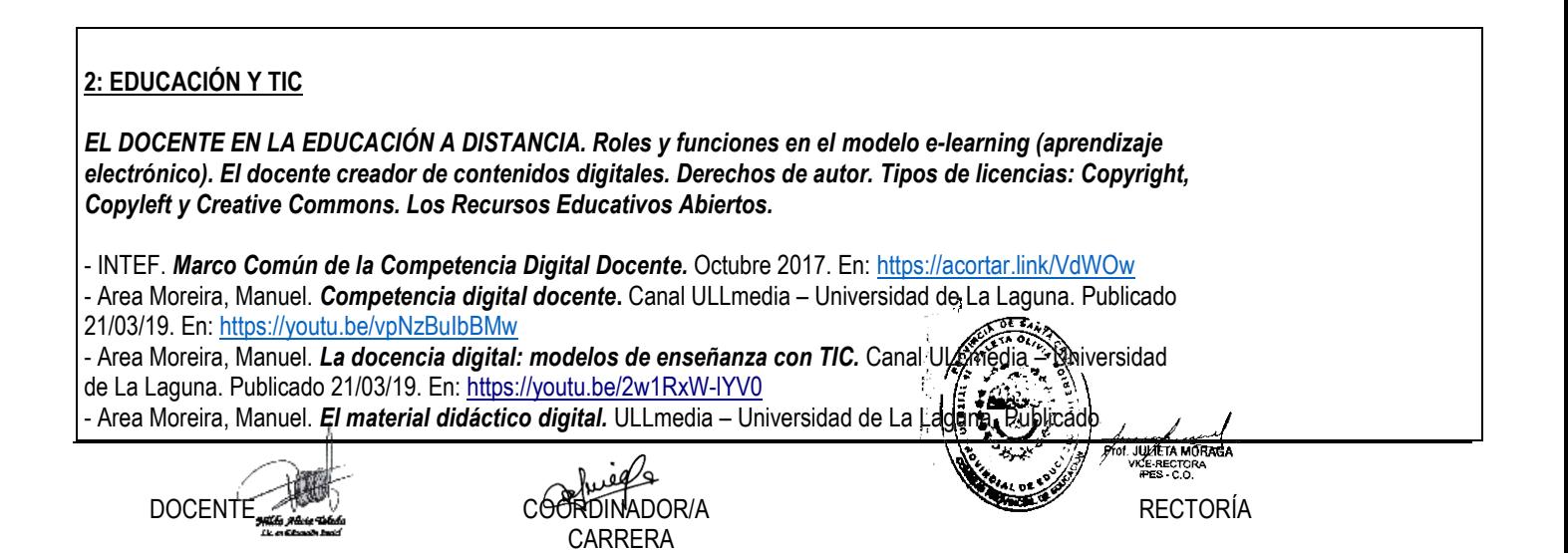

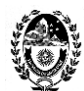

21/03/19. En:<https://youtu.be/znacv-W4YX4>

- Argentina.gob.ar. *Propiedad intelectual.* En[:https://acortar.link/ysfel](https://acortar.link/ysfel)
- *Derechos de Autor Argentina.* Canal Evelyn Díaz Scifo. Publicado 04/07/19. En:<https://youtu.be/EdbtNiOBhn4>
- Centro de Administración de Derechos de la R.A. (CADRA). *Derechos de autor.* En: http://www.cadra.org.ar/
- Real Academia Española. *Definición de Licencia.* En:<https://dle.rae.es/licencia>
- Hernandez, U. *Qué es una Licencia de Uso.*En[: https://cutt.ly/1f3jE8v](https://cutt.ly/1f3jE8v)
- Rojas Guerrero, M. *Instructivo para la Definición de Licencias de Datos.* En:<https://acortar.link/bLseX>
- Hernandez, U. *El derecho de autor en educación.* En[: https://acortar.link/TafD0](https://acortar.link/TafD0)
- *- Qué es Creative Commons.* Canal Infinitospuntos. Publicado 03/03/12. En:<https://youtu.be/RdMEWTqbcCA>
- Vera Palencia, Alejandro. *Guía Práctica de las Licencias Creative Commons.* En[: https://acortar.link/vVM6o](https://acortar.link/vVM6o)
- UNESCO. *Recursos educativos abiertos.* En:<https://es.unesco.org/themes/tic-educacion/rea>
- UNESCO. *Guía Básica de Recursos Educativos Abiertos (REA)***.** 2015. En[: https://acortar.link/6KMd0](https://acortar.link/6KMd0)
- Uruguay Educa. *¿Qué son los Recursos Educativos Abiertos?* En: <https://acortar.link/by8rr>
- *- Recursos Educativos Digitales.* Canal Richard Odon. Publicado 05/01/15. En: [https://youtu.be/i\\_NlVCSUkKU](https://youtu.be/i_NlVCSUkKU)
- López García, Juan. *Recursos Educativos Abiertos (REA).* En:<http://eduteka.icesi.edu.co/articulos/OER>
- Santos-Hermosa, Gema. Recursos Educativos Abiertos en Educación superior. En: https://acortar.link/iVDxe

## **3: ACTIVIDADES CON TIC**

*EL DOCENTE CREATIVO Y DISEÑADOR. Autor de textos en lectura fácil y documentos digitales accesibles.*

- García Muñoz, Oscar. *Lectura fácil. Guías prácticas de orientaciones para la inclusión educativa.*

En: [https://sid.usal.es/idocs/F8/FDO27043/lectura\\_facil.pdf](https://sid.usal.es/idocs/F8/FDO27043/lectura_facil.pdf)

- Argentina.gob.ar. *Lectura fácil. Publicaciones jurídicas para personas con dificultades en la comprensión de texto.* En[: https://www.argentina.gob.ar/justicia/lecturafacil](https://www.argentina.gob.ar/justicia/lecturafacil)

- Argentina.gob.ar. *Ley simple. Leyes explicadas en lenguaje claro.* En:<https://acortar.link/uOASa>

*- Convención Internacional de Naciones Unidas sobre los Derechos de las Personas con Discapacidad.* En Fácil lectura. En:<https://www.ungs.edu.ar/wp-content/uploads/2011/10/ConvencionLecturaFacil.pdf>

- Vázquez López, Marcela. *Accesibilidad y TIC: orientaciones para hacer accesibles las propuestas de enseñanza en todos los niveles y modalidades.* En: https://acortar.link/swOyR

*EL DOCENTE EN EL AULA VIRTUAL. La clase virtual y el discurso docente. La clase virtual como organizador. Tipos de clase. Los momentos de la clase. Consignas. Plazos.*

- Asinsten, G., Espiro, M. S.; Asinsten, J. *Construyendo la clase virtual. Métodos, estrategias y recursos tecnológicos para buenas prácticas docentes.* Ediciones Novedades Educativas. Buenos Aires. 2012.

## **EJE PROCEDIMENTAL O PRÁCTICO**

#### **1: SOCIEDAD Y TIC**

*EL DOCENTE EN TIEMPOS DE PANDEMIA. Construcción colaborativa del glosario del espacio curricular dentro de la herramienta Wiki del aula virtual. Creación del avatar personal como representación virtual del docente dentro de su salón de clase virtual.*

*- Crea tu avatar en bitmoji.* Canal MVZ Laura Sánchez. Publicado 25/06/20. E[n https://youtu.be/T1WbMVBbZr4](https://youtu.be/T1WbMVBbZr4)

*- Cómo usar Bitmoji para dar clases* .Canal Ahora que hago Profe. Publicado 13/05/20.

En:<https://youtu.be/vu9xaKtOty0>

*- Cómo hacer un aula virtual con Google Slides o Power Point. Canal Ahora que hago 解的e. Abalicado* 

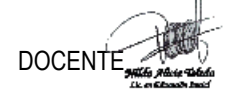

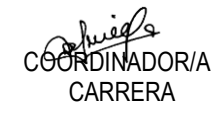

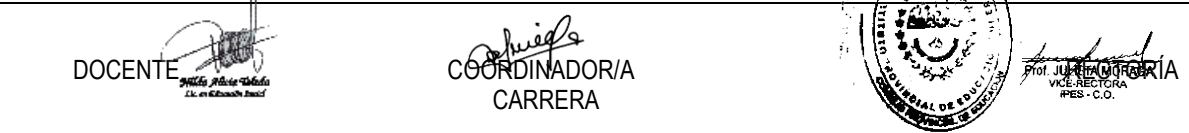

7

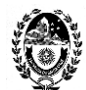

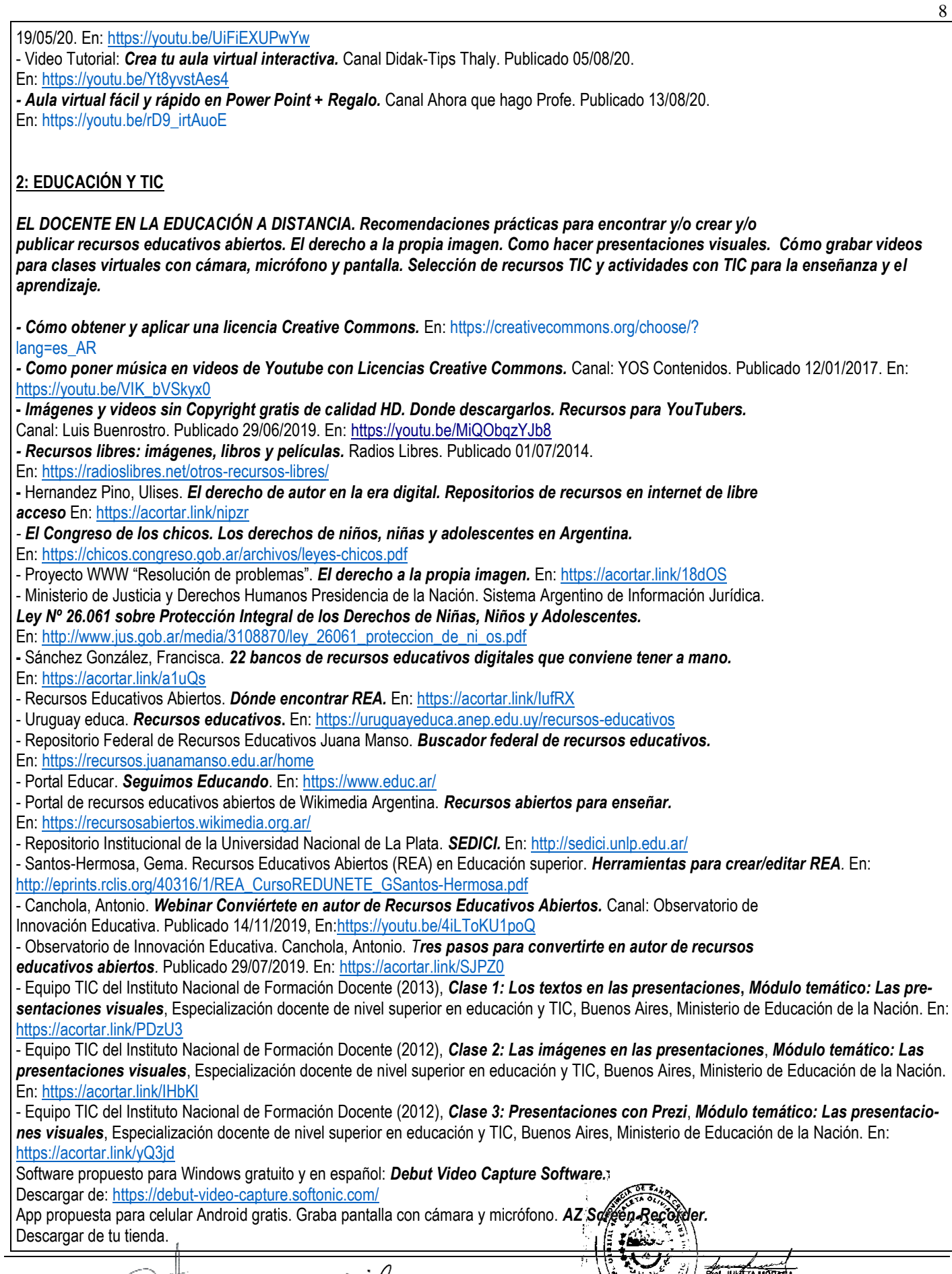

<u>Experimental</u> CARRERA

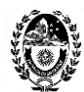

> Juandon. Innovación y conocimiento. 150 herramientas gratuitas para crear materiales didácticos on line. En[: https://acortar.link/NQXTw](https://acortar.link/NQXTw) - Instituto Nacional de Formación Docente. *Herramientas digitales para trabajar en el aula.* En:<https://red.infd.edu.ar/tutoriales-y-aportes-teoricos/herramientas/> **3: ACTIVIDADES CON TIC** *EL DOCENTE CREATIVO Y DISEÑADOR. Cómo hacer textos en lectura fácil. Pautas de redacción (ortografía, gramática, léxico y estilo) y de diseño (ilustraciones, tipografía, composición de texto, paginación). Cómo hacer documentos digitales accesibles.* - García Muñoz, Oscar. *Lectura fácil. Guías prácticas de orientaciones para la inclusión educativa.* En: [https://sid.usal.es/idocs/F8/FDO27043/lectura\\_facil.pdf](https://sid.usal.es/idocs/F8/FDO27043/lectura_facil.pdf) - MORENO Lourdes, MARTÍNEZ Paloma, GONZÁLEZ Yolanda, *Guía para elaborar Documentación Digital Accesible. Recomendaciones para Word, PowerPoint y Excel de Microsot Office 2010*, Tecnología y Sociedad Vol. 5, CENTAC 2014. En:<https://acortar.link/eUy0z> *EL DOCENTE EN EL AULA VIRTUAL. Producción de material didáctico escrito: unidades didácticas, guía de lectura, correo electrónico, foros de debate, consignas, chat. Glosario. Google Classroom. - Asinsten, Juan Carlos. Producción de contenidos para Educación Virtual. Guía de trabajo del docente-contenidista. En: [https://virtualeduca.org/documentos/manual\\_del\\_contenidista.pdf](https://virtualeduca.org/documentos/manual_del_contenidista.pdf)* - Wikipedia. *Google Classroom.* En[: https://es.wikipedia.org/wiki/Google\\_Classroom](https://es.wikipedia.org/wiki/Google_Classroom) *- Cómo personalizar Google Classroom con Bitmoji y Google Slides.* Canal: Ahora que hago Profe. Publicado 09/07/20. En:<https://youtu.be/qyBvdY8A1tM> *- Página web para crear una cuenta de Google.* En[: https://acortar.link/f3JEU](https://acortar.link/f3JEU) *- Página de inicio de Google Classroom.* En:<https://classroom.google.com/u/0/h> *- Centro de ayuda de Google Classroom.* En[: https://acortar.link/vjzCj](https://acortar.link/vjzCj) *- 10 Videos breves del Curso de Google Classroom.* Canal: Tu profe en casa (para principiantes). Para docentes y estudiantes. #*1 Cómo usar Google Classroom.* Publicado 23/03/20. En[: https://youtu.be/2IbUph20uKY](https://youtu.be/2IbUph20uKY) *- Video tutorial Google Classroom para Profesores.* Actualizado a setiembre/2020. Canal: José David. Innovación Educativa. Publicado 03/09/20. En:<https://youtu.be/5gz2Yre6eSE> *- Video tutorial Google Classroom para Alumnos.* Actualizado setiembre/2020. Canal: José David. Innovación Educativa. Publicado 11/09/20. En:<https://youtu.be/MycvBy8LSN4> - UNAM. *Manual Google Classroom para Profesores.* En:<https://acortar.link/92oW7> *- Guía de iniciación a Google Classroom para Alumnos.* En[: https://acortar.link/DdAsZ](https://acortar.link/DdAsZ) *- Guía para padres sobre Google Classroom.* En:<https://acortar.link/DdjjX> **METODOLOGÍA** Como metodología para la enseñanza-aprendizaje se aplica el modelo pedagógico de clase invertida o flipped classroom. La publicación de la clase virtual de manera quincenal y el encuentro sincrónico también quincenal, tienen como propósito que el alumno primero adquiera los conceptos teóricos a través de la clase virtual donde encuentra el tema y la propuesta de e–actividades presentado en diferentes formatos (comunicación asincrónica); para después llevar al encuentro virtual (comunicación sincrónica) sus dudas para resolver y su presencia para interactuar con la docente y sus compañeros. Por otro lado, este año académico está caracterizado por la tutorización virtual constante a fin de mantener el vínculo pedagógico con el estudiantado para que pueda realizar su trayectoria académica de manera favorable. Desde este espacio curricular, por lo tanto, se aceptaron las condiciones de implementación que consistieron en la selección de contenidos prioritarios y la reducción de clases temáticas, como así también la flexibilización de los plazos de entrega de actividades. **EVALUACIÓN** Si bien el RAM y RAI y los criterios del docente establecen cuáles son las condiciones para regularizar la unidad curricular en cuanto a porcentaje de asistencia y trabajos prácticos aprobados para rendir parciales y/o su instancia recuperatoria, en este año de pandemia (educación mediada por la tecnología) y cambio de la modalidad de clases presenciales por virtuales, solamente aplicará las particularidades de la acreditación. No obstante, la cursada del espacio curricular por parte del estudiantado servirá para realuación procesual de carácter

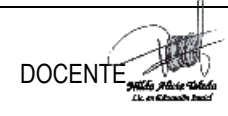

formativo.

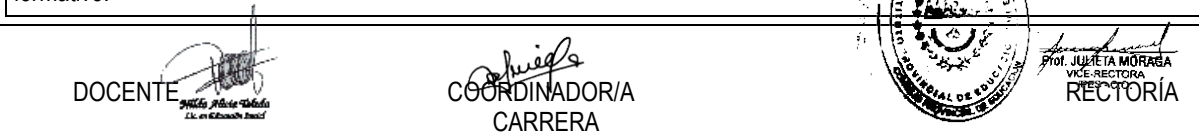

9

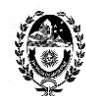

## **ACREDITACIÓN**

Se enuncian los indicadores a tener en cuenta:

- Presentación de las actividades propuestas de análisis, discusión y producción (trabajos prácticos, guías de lectura, análisis de casos, etc.). Estas podrán ser devueltas con retroalimentaciones para su corrección y comprensión de los contenidos prioritarios desarrollados.

- Participación en Foros-Debate.

- Construcción colaborativa de conocimiento.

**OBSERVACIÓN:** siguiendo las recomendaciones de la Institución Formadora *el alumno acreditará el espacio curricular y podrá acceder a la regularidad a partir del cumplimiento de las tareas propuestas en cada clase virtual.*

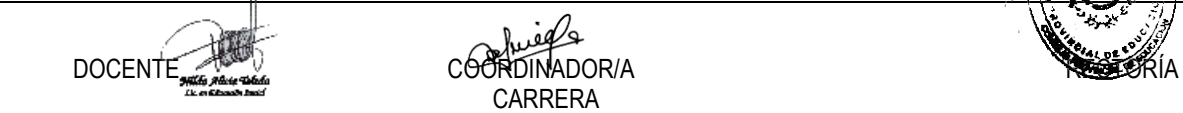

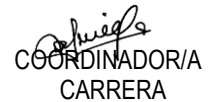

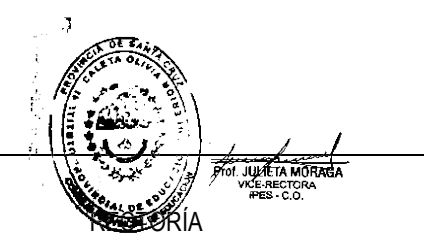